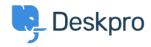

Knowledgebase > Using Deskpro > Admin > Business Rules > How can I set different SLA response times for weekdays and weekends?

## How can I set different SLA response times for weekdays and weekends?

James Godwin - 2023-08-24 - Comments (0) - Business Rules

## **Question:**

How can I set up an SLA with different response times for weekdays and weekends?

## **Answer:**

Please see <u>Different SLA response times for weekdays and weekends</u> in the admin manual.